## **Installation of Numpy on Linux**

## **Check if it is already installed**

Type in a terminal:

python

Then in the Python environment type:

import numpy

If numpy is not installed you should get the following error:

Traceback (most recent call last): File "<stdin>", line 1, in <module> ImportError: No module named numpy

## **Installation**

Type in a terminal:

sudo apt-get install python-numpy

From: <http://wiki.opentelemac.org/> - **open TELEMAC-MASCARET**

Permanent link: **[http://wiki.opentelemac.org/doku.php?id=installation\\_linux\\_numpy&rev=1484300409](http://wiki.opentelemac.org/doku.php?id=installation_linux_numpy&rev=1484300409)**

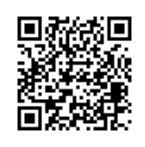

Last update: **2017/01/13 09:40**